Beratung. Technologie. Innovation

Tobias Israel buschmais GbR

#### JUG Saxony

Laufzeitmanagement

von OSGi Applikationen

#### Inhaber

Torsten Busch, Frank Schwarz,

Dirk Mahler und Tobias Israel

tobias.israel@buschmais.com

http://www.buschmais.de/

Dresden, 10.12.2009

Beratung. Technologie. Innovation

#### **Einstieg** Laufzeitmanagement

Beratung. Technologie. Innovation

Verfügbarkeit von IT-Systemen:

#### Effektive Betriebszeit  $(t_b)$  = Betriebszeit - Wartungszeit

Verf*ügbarkeit* =  $\frac{t_b \cdot \Sigma \text{Ausfallz} e^{it}}{t_b} \times 100\%$ 

Schnelle Reaktion auf Abweichungen des Systemverhaltens vom Erwartungswert notwendig

■ "Alles was im laufenden Betrieb erledigt werden kann ist gut"

Beratung. Technologie. Innovation

#### Einige Rahmenbedingungen für den Betrieb von IT-Systemen

- Überwachung von Systemressourcen
- Schnelles Aktivieren-/Deaktivieren spezieller Tracing-Komponenten
- Gute Zugänglichkeit des Systems
	- $\Box$  Ortsunabhängigkeit
	- $\Box$  Einheitliches (standardisiertes) Toolset
- Schutz des Systems und dessen Ressourcen vor unautorisiertem Zugriff

Beratung. Technologie. Innovation

#### **Einstieg OSGi**

Beratung. Technologie. Innovation

- Ursprünglich im Kontext eingebetteter Systeme
- Definition einer dynamischen Serviceplattform auf der Basis von Java
- Begrifflichkeiten:
	- **Bundle = Softwarekomponente**
	- Service = Schnittstelle
	- Service-Registry = Registry für den Servicelookup;
	- Abgrenzung des Bundles nach außen, Im-/Export von **Bundleartefakten**
- Lifecycle-Modell (De-/Installieren, Starten, Stoppen, Aktualisieren)

Beratung. Technologie. Innovation

#### **□ OSGi Framework - Architektur**

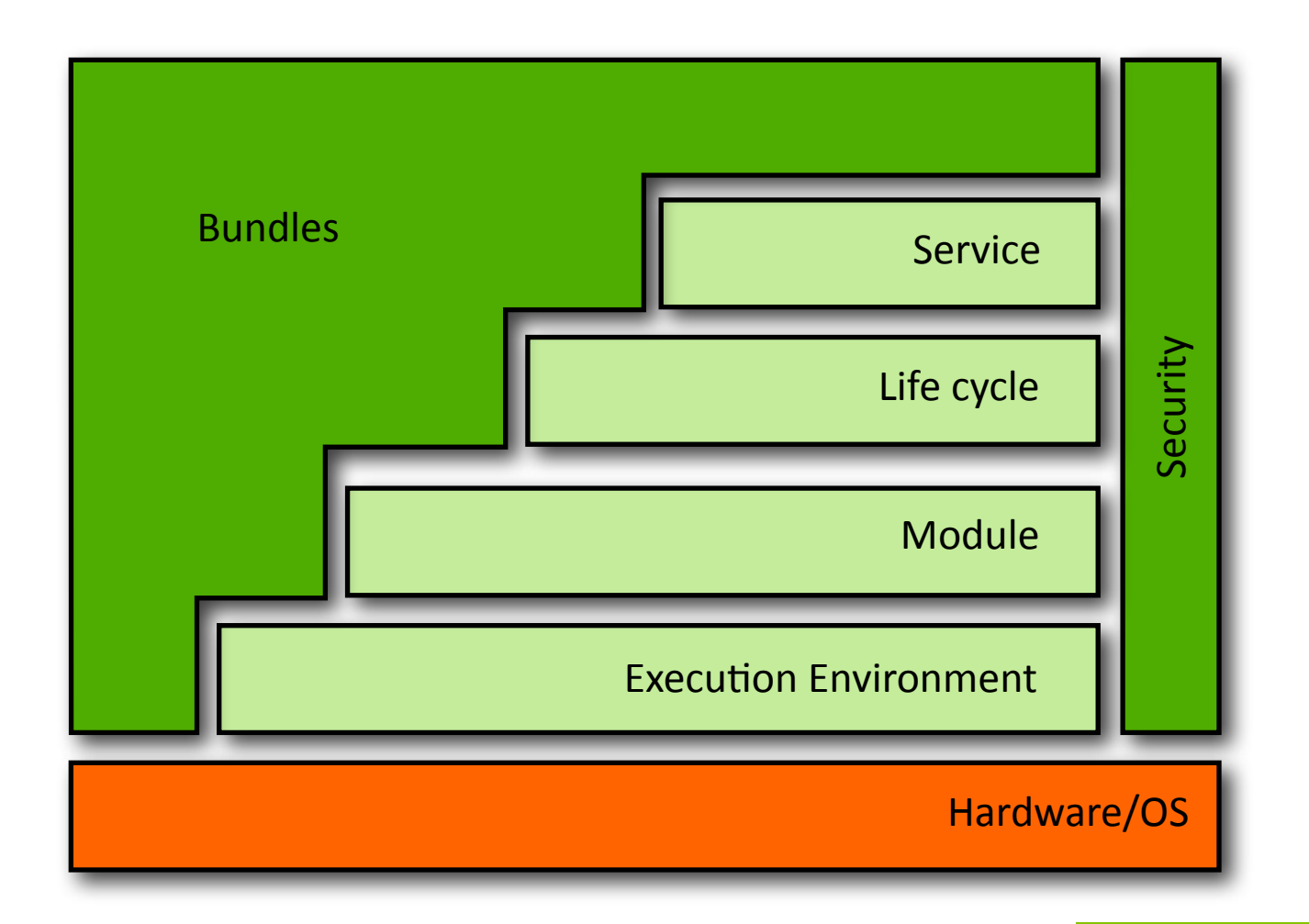

Beratung. Technologie. Innovation

#### Bundle-Lifecycle-Modell:  $\Box$

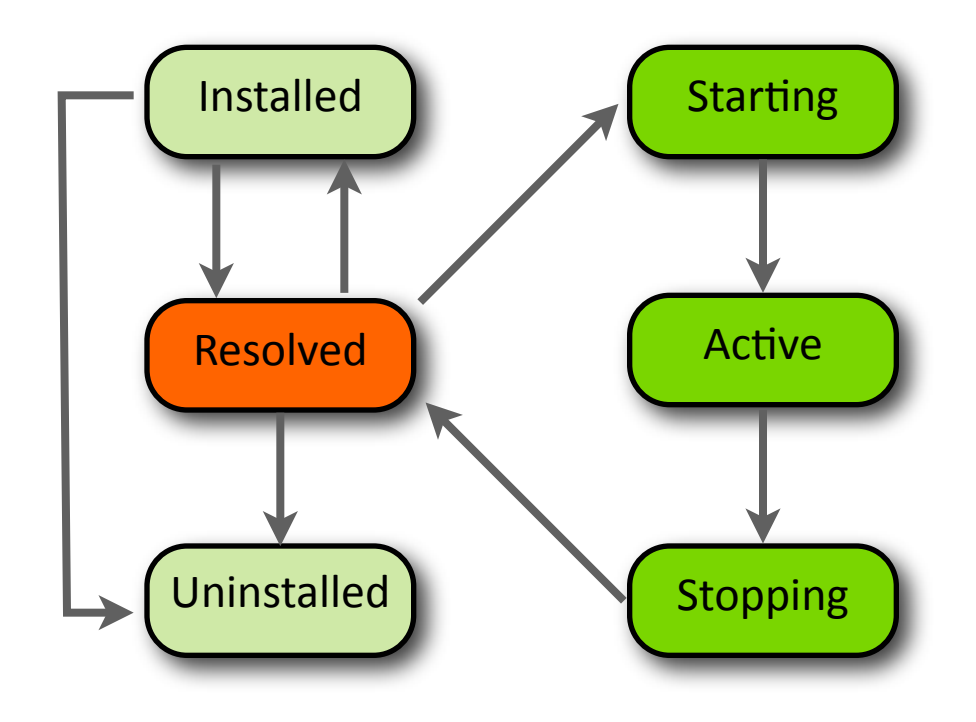

Beratung. Technologie. Innovation

- Starten und Stoppen von Bundles zur Laufzeit
- Dynamisches Registrieren und Entfernen von Services
- Management des Lifecycles über API
	- **□** Bundle
	- BundleContext
	- **BundleActivator**
	- BundleEvent
	- FrameworkEvent
	- BundleListener
	- FrameworkListener
	- SystemBundle

...

Beratung. Technologie. Innovation

#### Das Whiteboard-Pattern

- Problem:
	- □ OSGi-Kontext "lebt" von dynamischen Abhängigkeiten. Nutzer anderer Services müssen z.B. über den Lifecycle-Status anderer Services von denen sie abhängig sind informiert werden.
	- □ Nutzung des "normalen" Listener Pattern würde Registrierung von Listenern direkt am zu beobachtenden Service notwendig machen --> Enorme Komplexität!
- Lösung:
	- $\Box$  Alles ist ein Service
	- □ OSGi Service Registry als zentrale Instanz bietet Plattform für Event-Dispatch und Zugriff auf Service-Referenzen

Beratung. Technologie. Innovation

```
public final class Activator implements BundleActivator {
```

```
/**
  * {@inheritDoc}
  */
public void start(BundleContext bundleContext) throws Exception {
     // Bundle starten
     // Services Registrieren
     // Listener registrieren
}
/**
  * {@inheritDoc}
  */
public void stop(BundleContext bundleContext) throws Exception {
     // Bundle stoppen
}
```
Beratung. Technologie. Innovation

```
ServiceListener serviceListener = new ServiceListener() {
      /**
        * {@inheritDoc}
        */
      public void serviceChanged(ServiceEvent serviceEvent) {
            	 	 ServiceReference serviceReference = serviceEvent.getServiceReference();
            	 	 switch (serviceEvent.getType()) {
            case ServiceEvent.REGISTERED:
                  			 // Ein neuer Service wurde registriert
                  			 break;
            	 	 case ServiceEvent.UNREGISTERING:
                  			 // Ein Service wurde entfernt
                  			 break;
            	 	 default:
                  			 break;
	 	 }
      }
};
```
bundleContext.addServiceListener(serviceListener);

Beratung. Technologie. Innovation

#### **Einstieg** Java Management Extension

Beratung. Technologie. Innovation

- Bestandteil von Java SE/EE
- Standardisierte Schnittstelle für Laufzeitmanagement
- Einheitliches Programmiermodell
- Berücksichtigung von Sicherheitsaspekten

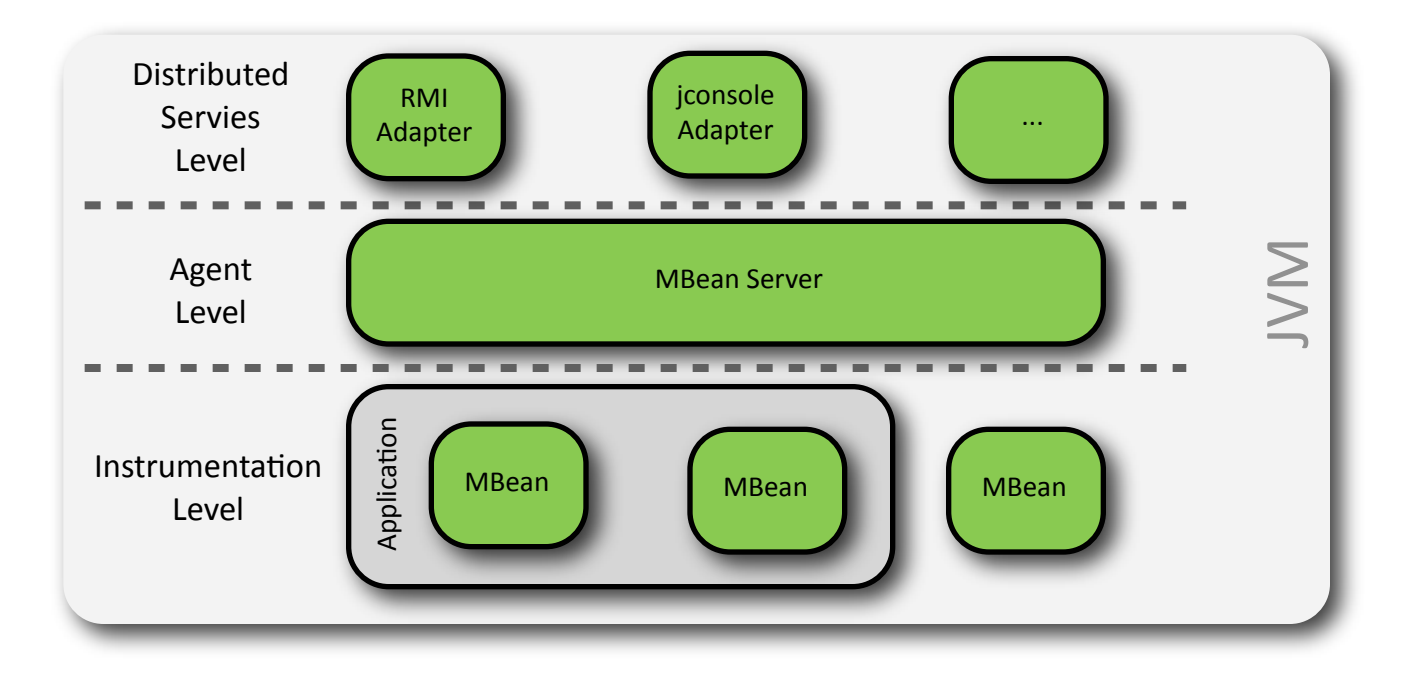

Beratung. Technologie. Innovation

#### Definition verschiedener MBean-Typen:

- **Standard MBeans**
- **Dynamic MBeans**
- **Open MBeans**
- $\ddotsc$
- MBean-Server als Bindeglied zwischen MBeans und der Managementanwendung
	- Registrieren von MBeans an einer MBean-Serverinstanz
		- $\Box$  ObjectName als eindeutiger Name für registrierte MBeans

com.buschmais.maexo.mbean:description= MaexoMBean, type=MaexoMBean

Beratung. Technologie. Innovation

#### **OSGi + Management ?** Betrachtung

Beratung. Technologie. Innovation

#### Keine standardisierten Schnittstellen nach außen vorgegeben

- $\Box$  Zahlreiche Insellösungen
	- Spezielle Shells
	- telnet

...

- HTTP-Konsolen
- Swing-Anwendungen
- Spezielle Bundles

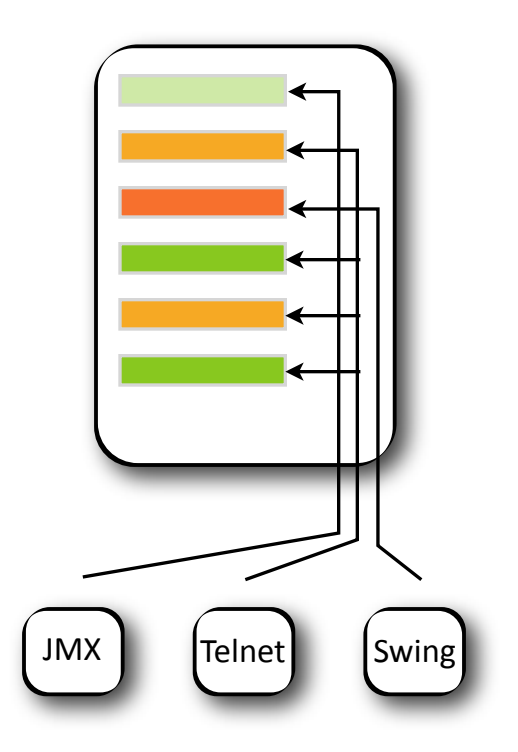

Beratung. Technologie. Innovation

#### Teilweise auch Ansätze zur Nutzung von JMX

- Bsp.: Eclipse Equinox
	- $\Box$  sehr kalorienreicher Ansatz durch hohe Anzahl von Abhängigkeiten
- Bsp.: Apache Felix: MOSGi
	- $\Box$  Nutzt Notification-basierten MBean Ansatz zur Anbindung der hauseigenen Managementanwendung

OSGi Version R4.2

- Bewegung in Richtung Enterprise Java
- Explizit auch Bezug zu JMX (RFC139)
- Kein Programmiermodell zur dynamischen Registrierung/ Deregistrierung von MBeans
- Noch nicht verabschiedet

Beratung. Technologie. Innovation

#### Framework OSGi + JMX = MAEXO

Beratung. Technologie. Innovation

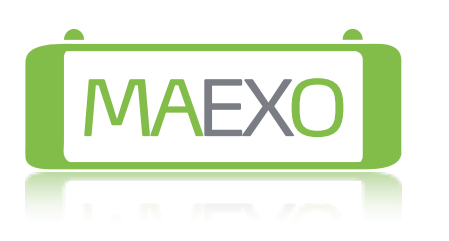

- **MAEXO** = Management Extensions for OSGi
- Projektstart 2008
- Open Source (Apache License)
- April 2009: Veröffentlichung Version 1.0

Beratung. Technologie. Innovation

#### Ziele für MAEXO

- **JMX zum Management von OSGi-**Applikationen
- Einfaches, schlankes Framework mit wenig Abhängigkeiten zu Drittbibliotheken
- Anschluss generischer Managementkonsolen an OSGi-basierte Applikationen ermöglichen
- Bereitstellen eines einfachen Programmiermodells
- Lösen des (aus JMX-Sicht) bestehenden Dynamik-Dilemmas im OSGi-Kontext

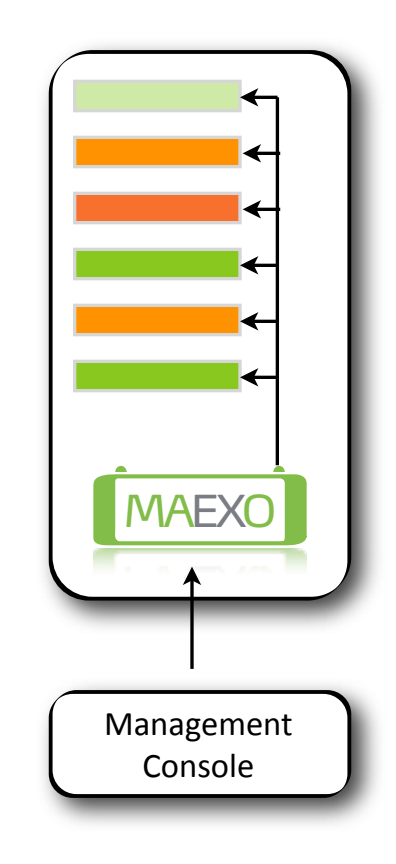

Beratung. Technologie. Innovation

#### MAEXO - Architektur

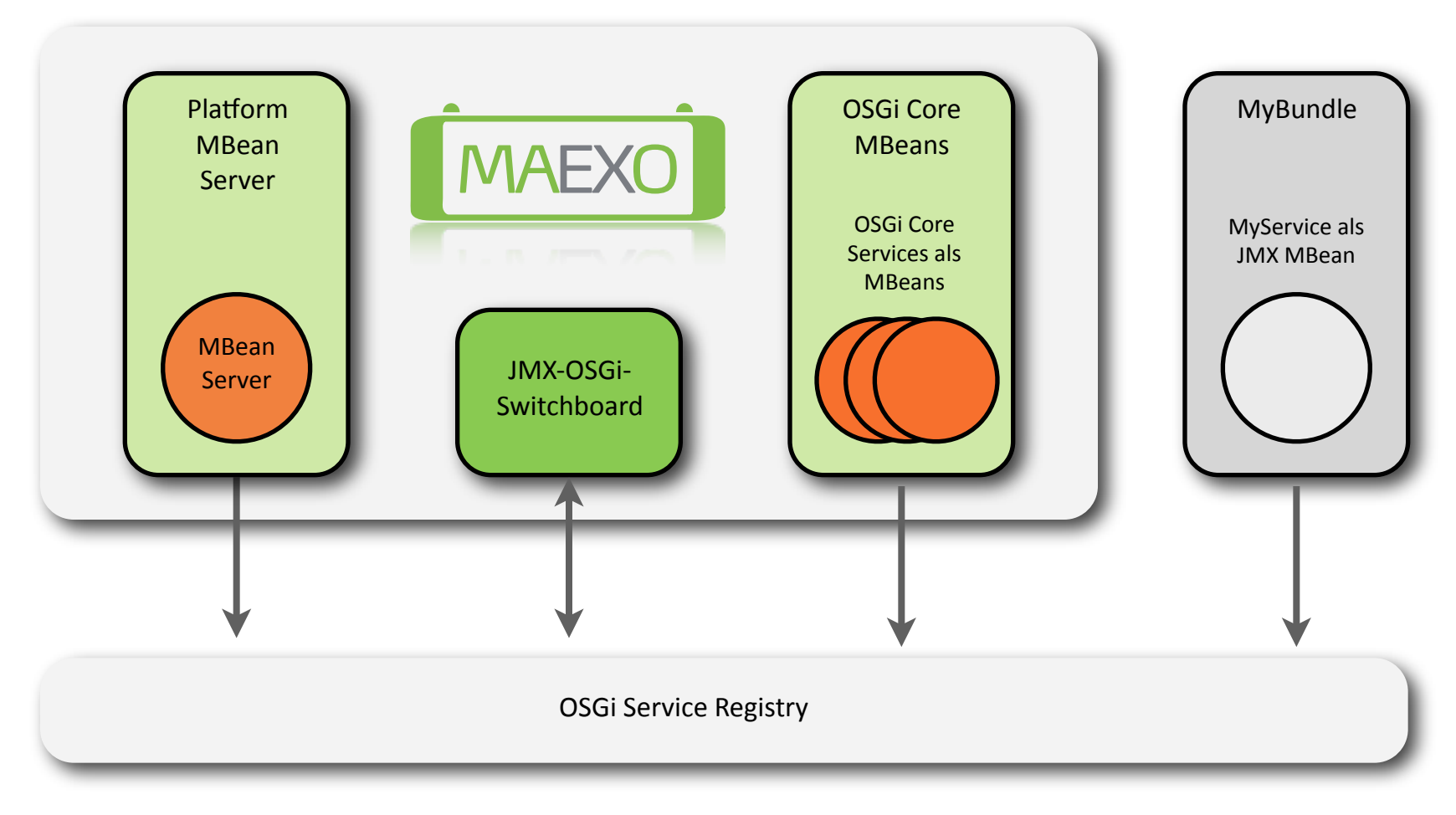

Beratung. Technologie. Innovation

- MAEXO MBean-Server Bundles
	- Bundle für MBean Plattformserver
	- Bundle für Thirdparty MBean Server (z.B. MX4J)
- Das MAEXO Switchboard
	- Dynamisches Auffinden und Registrieren von MBean-Serverinstanzen
	- Dynamisches Registrieren und Entfernen von MBeans
	- **Das Konzept:** MBeans werden nicht direkt am MBean-Server registriert sondern als Service an der OSGi Service Registry

Beratung. Technologie. Innovation

Das (wirklich einfache) Programmiermodell

- Exportieren der MBean-Interfaces als OSGi-Service
- Definition des ObjectName einer MBean als Service-Property

```
/*** The bundle activator.
 * /
public class Activator implements BundleActivator {
```
public final void start(BundleContext bundleContext) throws Exception {

```
// register MBean as service
```

```
Dictionary<String, Object> publisherProperties = new Hashtable<String, Object>();
```
publisherProperties.put("objectName","com.buschmais.maexo.sample:type=ServicePublisher");

```
this.myMBeanServiceRef = bundleContext.registerService(
                                              ServicePublisherMBean.class.getName(),
                                              new ServicePublisher(bundleContext),
                                              publisherProperties)
```
 $\ddotsc$ 

Beratung. Technologie. Innovation

#### Nutzung des Programmiermodells mit Spring Dynamic Modules

<!-- Declare the instance of the MBean implementation. --> <bean class="com.buschmais.maexo.samples.spring.mbean.Sample" />

<osgi:service interface="com.buschmais.maexo.samples.spring.mbean.SampleMBean"> <osgi:service-properties> <entry key="objectName" value="com.buschmais.maexo.sample:type=SampleMBean" /> </osgi:service-properties> </osgi:service>

Beratung. Technologie. Innovation

#### Nutzung des Programmiermodells mit OSGi Declarative **Services**

<implementation class="com.buschmais.maexo.samples.ds.mbean.Sample" /> <property name="objectName" value="com.buschmais.maexo.sample:type=SampleMBean" /> <service> <provide interface="com.buschmais.maexo.samples.ds.mbean.SampleMBean" /> </service>

Beratung. Technologie. Innovation

#### Was ist MAEXO noch?

#### Bereitstellen der OSGi Core Services als MBean

- $\Box$  BundleMBean
- $\Box$  FrameworkMBean
- $\Box$  PackageAdminMBean
- $\Box$  ServiceMBean
- $\Box$  StartLevelMBean
- Out-of-the-Box MX4J HTTP-Managementkonsole
- **MAEXO Commons MBean Support**

Beratung. Technologie. Innovation

#### **MAEXO im Einsatz** Demo

Beratung. Technologie. Innovation

#### **Ausblick** The next MAEXO

Beratung. Technologie. Innovation

- Importieren von MBeans über remote MBean-Server Connection
- Weitere OSGi Services als MBean
	- ConfigurationAdmin (fast fertig ;-) )
	- Preferences  $\mathcal{O}(\mathbb{R}^d)$
	- **OSGi Bundle Repository**
	- $\dddotsc$ a a s
- OSGi R4.2 konforme Implementierung definierter MBeans

Beratung. Technologie. Innovation

#### Loslegen Infos zum Durchstarten

Beratung. Technologie. Innovation

#### MAEXO bei GoogleCode mit Doku, Screencast, Maven-Repository, ...

- http://maexo.googlecode.com
- OSGi Alliance mit Spezifikationstexten, News, etc.
	- http://www.osgi.org
- Java Management Extension bei Sun
	- http://java.sun.com/javase/technologies/core/mntr-mgmt/ javamanagement/

Beratung. Technologie. Innovation

#### Das war's. Vielen Dank!